# **Gong - Funcionalidad #2402**

# **Tareas pendientes en proyectos cerrados**

2015-10-14 10:17 - José Juan Pardo

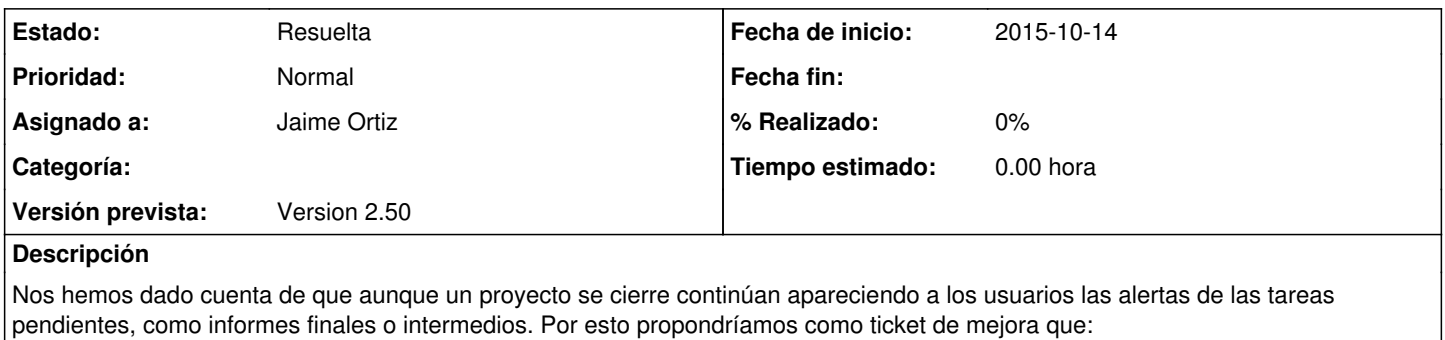

- O bien el sistema no permita cambiar un proyecto a "Cerrado" si tiene alguna tarea pendiente.

- O que permita hacer el cambio de estado pero las alertas desaparezcan.

### **Histórico**

#### **#1 - 2015-11-12 10:33 - Jaime Ortiz**

*- Versión prevista establecido a Version 2.50*

#### **#2 - 2015-11-18 12:22 - Jaime Ortiz**

Poder elegir el cerrar todas las tareas al pasar a un estado de cerrado.

## **#3 - 2016-01-29 13:26 - Jaime Ortiz**

- *Estado cambiado Nueva por Resuelta*
- *Asignado a establecido a Jaime Ortiz*

Se toma la opción de no poder cerrar un proyecto con tareas pendientes. De esta forma se necesita comprobar las tareas que se encuentran pendientes antes de cerrar un proyecto.